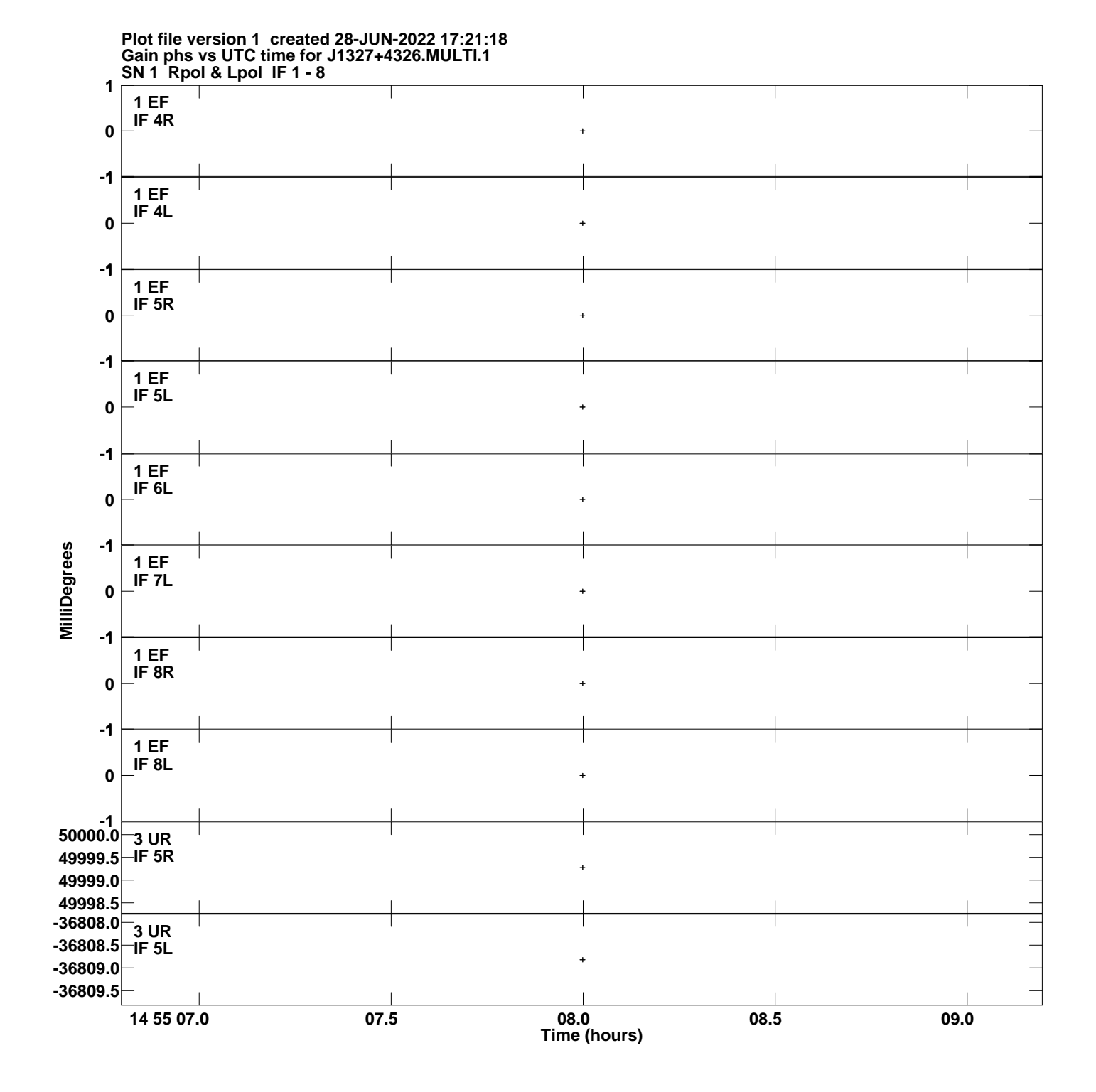

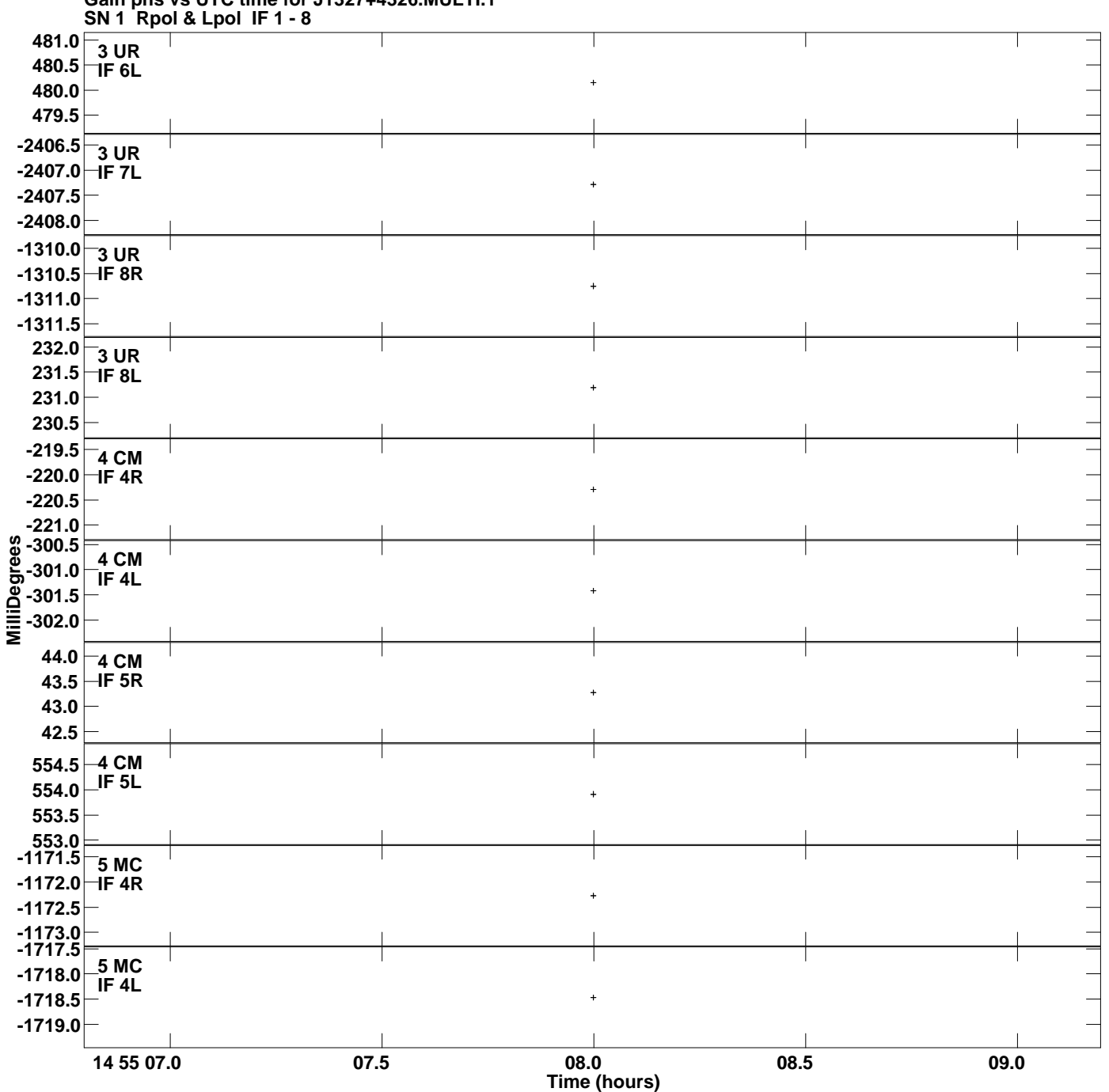

**Gain phs vs UTC time for J1327+4326.MULTI.1 Plot file version 2 created 28-JUN-2022 17:21:18**

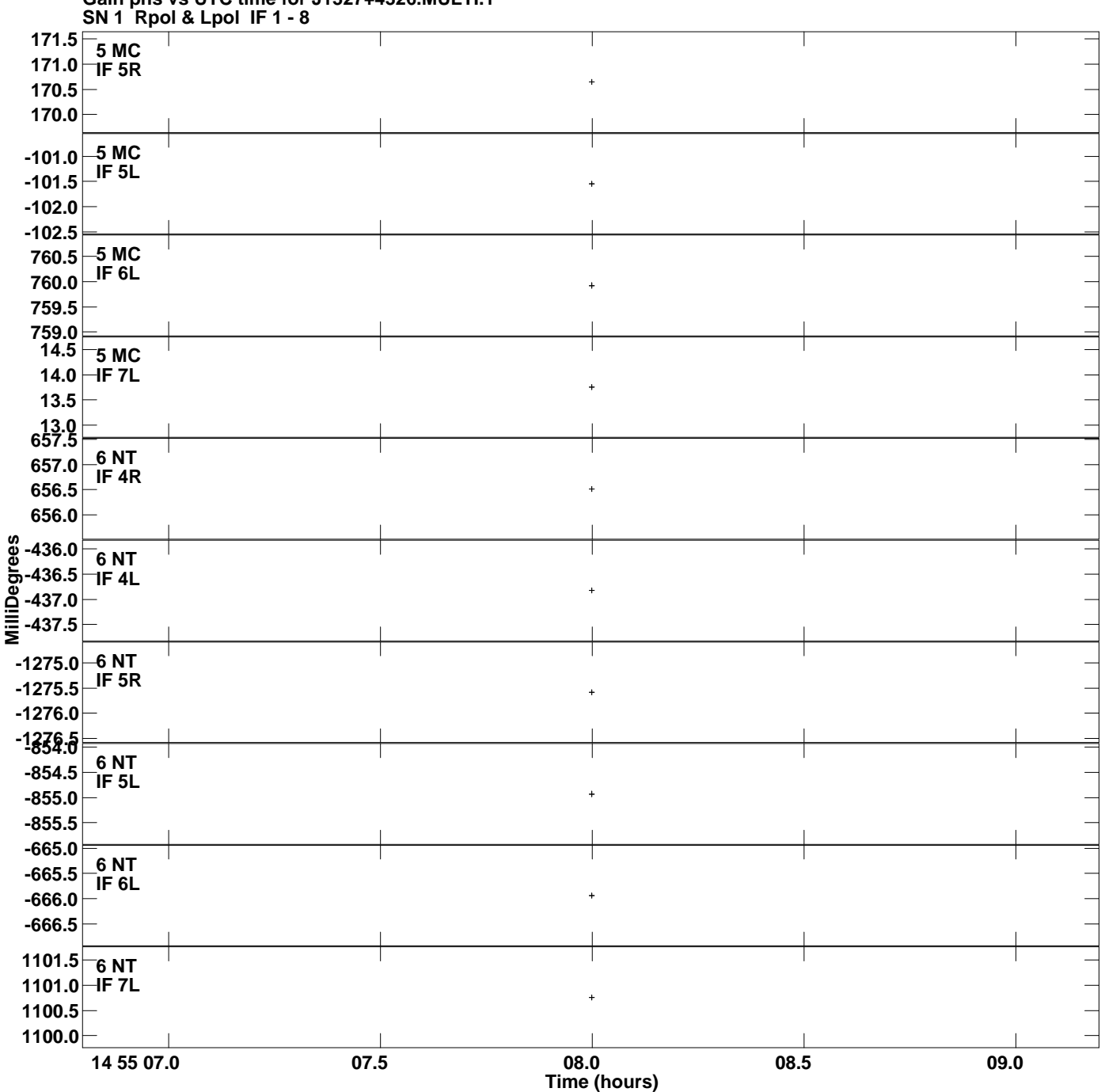

**Gain phs vs UTC time for J1327+4326.MULTI.1 Plot file version 3 created 28-JUN-2022 17:21:18**

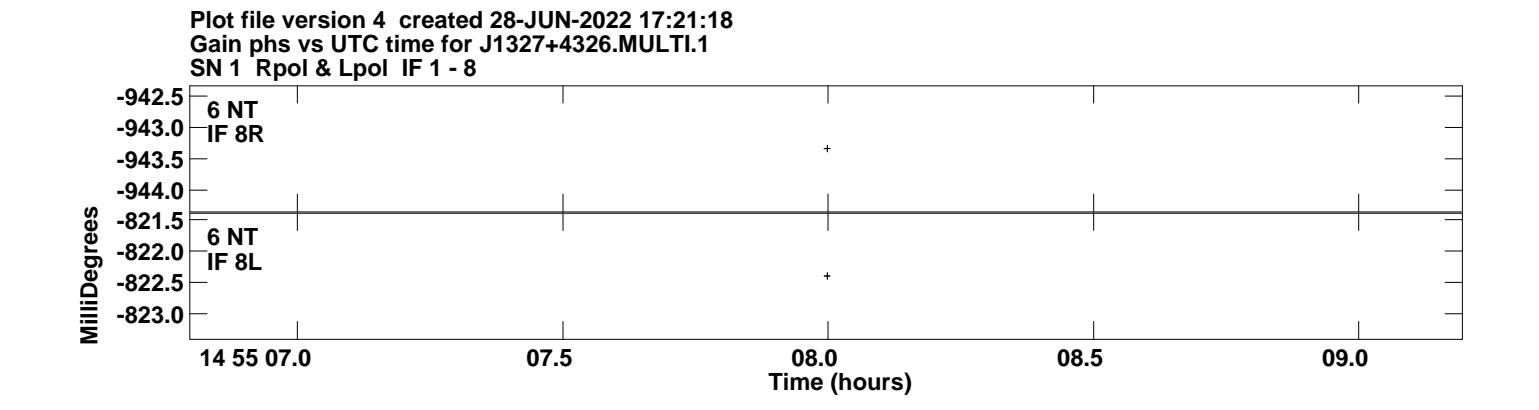